Computers and the internet have become a part of everyday life from shopping online, social networking, booking flights, etc. The internet is a network of billions of computers that share information around the world. It's like a huge library of information.

## **Common Uses of the Internet**

- Read the news
- Shopping
- Pay bills
- Send emails
- Watch TV programs and movies
- Research
- Banking (E-Commerce)
- Social Networking
- E-Learning
- E-Government
- Blogging

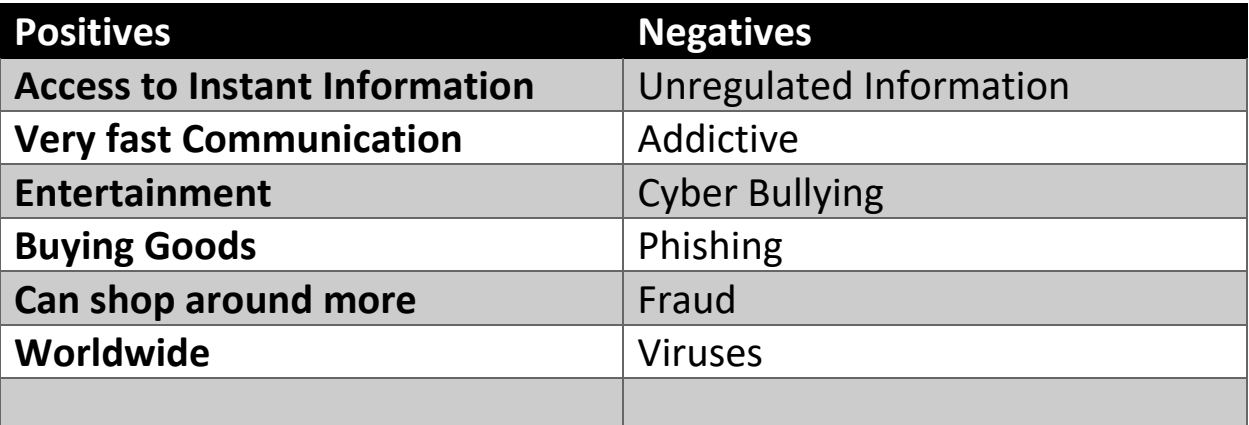

## **Common Features and Terminology of the Internet**

**Web Browser** – This allows you to access the Internet. It is a software program that allows Internet documents, like webpages, to be viewed. Some common brands of web browsers include Internet Explorer, Google Chrome, Safari and Firefox. They allow you to navigate the internet.

**The World Wide Web** – this is a system that lets you access information on the internet. It is the most widely used part of the internet.

**Website** - a location on the World Wide Web that contains information about a topic. Tt usually contains multiple pages with different types of information.

**Webpage** - A web page is a text file that contains information and the instructions on how to display that information in a format we call HTML. Web pages can include text, pictures (which we usually call graphics or images), sounds, and, most importantly, links. Web pages are produced and stored by people all over the worldEach page has its own unique address

**URL/Web Address – Uniform Resource Locator** – you get to a website by typing in the web address/URL into the address box of the browser. Example: [http://www.rte.ie](http://www.rte.ie/)

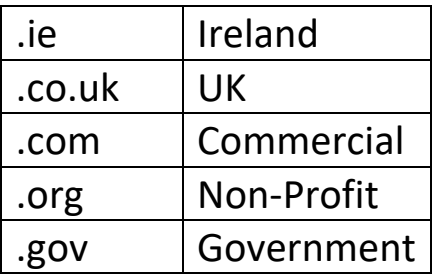

**Hyperlink** – a feature on a web page that, when clicked, will take you to another web page. It can be a word or an image. Whenever your cursor turns into a pointing hand, the image or word you are pointing to is a link.

**Address Box** – a narrow box in the browser window where you can type in a web address. When you have typed in the URL in the address box, you click Enter on the keyboard. This will then take you to the website.

**Refresh** – to reload the website

**Search Engines** – A website that allows you to search to find websites where you don't know the exact URL. It produces a list of sites related to your search term

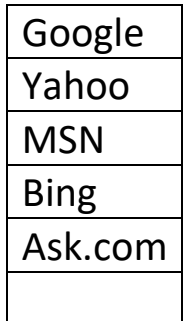

**Home Page** – the first thing you see when you come to a website, or the opening page of a website.

**Back Arrow** – this arrow is found at the tip of most browsers. when you click on the back arrow, it takes you back through all the web pages you have seen.

**Forward Arrow** – this arrow is found beside the back arrow. It allows you to move forward through the web page you have already been on **History** - to see what websites and webpages you have already visited.

**Search Box** – for typing in a key word for information. Enter a key word and press the search button. The result from your search will appear as a list of websites and links. To visit a site, click on a link.

**Restore down** – reduces the size of the webpage

**Minimize button** – makes current page invisible but it is still available for access

**Blog** – A blog is an online diary. It is a personal journal published on the internet. It is usually read by other people.

## **Email – Electronic Mail**

This is a system for sending and receiving messages. They are delivered anywhere in the world within minutes. It has become the most rapidly adopted form of communication.

**Webmail -** With web mail, you read or send email through your browser and the web mail interface. Some examples of web mail are:

- Yahoo! Mail
- Gmail
- Hotmail

The web mail service is provided with your ISP (Internet Service Provider) account

## **Client Mail -**

- An email client is a piece of software on your computer.
- Emails are stored on your computer and are accessible faster than using a web based email interface.
- You can read the messages you already received without being connected to the internet
- You can compose email while offline. Once connected again to the Internet, the emails can be sent. There are various email client programs available.
- Outlook part of the Microsoft Office collection of programs

**Spam -** Spam is electronic junk mail or junk newsgroup postings. Some people define spam even more generally as any unsolicited email.